# Diplomarbeit

zur Erlangung des akademischen Grades Diplom-Medieninformatiker

## IMS LTI – E-Learning as a Service

Markus Müller (Geboren am 08.07.1986 in Pirna)

## Technische Universität Dresden

Fakultät Informatik Institut für Software- und Multimediatechnik AG Didaktik der Informatik/Lehrerbildung Prof. Dr. paed. habil. Steffen Friedrich

# **DIL**

Betreuer: Dr. rer. nat. Holger Rohland (TU Dresden) Dipl.-Medieninf. Yvonne Winkelmann (Bildungsportal Sachsen GmbH)

### Aufgabenstellung

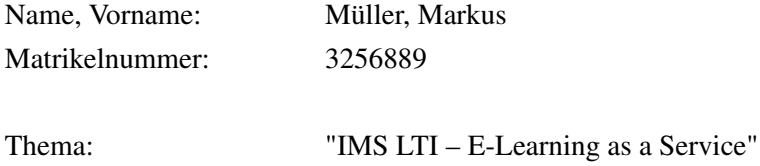

Mit Hilfe des Learning Tools Interoperability Standards [\(LTI\)](#page-11-0), welcher vom IMS Global Learning Consortium entwickelt wurde, können externe Applikationen mittels einer einheitlichen Schnittstelle an ein Learning Management System [\(LMS\)](#page-11-1) angebunden und verwendet werden. Dabei können diese Anwendungen, im Allgemeinen "Tools" genannt, sehr unterschiedlich ausfallen und vom einfachen Kurs, über Kommunikationsmöglichkeiten, wie Chats oder Foren, bis hin zu komplexen, sehr spezifischen Lernumgebungen, wie einer Test- und Prüfungssoftware, reichen. Der Vorteil von [LTI](#page-11-0) besteht dabei darin, dass eine solche Anwendung mit Hilfe einer fest definierten Schnittstelle, von verschiedenen [LMS](#page-11-1) eingebunden und verwendet werden kann – ähnlich einem externen Web-Service.

Im ersten Teil der Arbeit soll der [LTI-](#page-11-0)Standard wissenschaftlich untersucht werden. Es sollen Herkunft, Historie und Funktionsweise dargestellt werden. Dabei ist ein Vergleich zum Konzept Software as a Service-Konzept [\(SaaS\)](#page-11-2) zu erbringen.

In einem zweiten Teil der Arbeit sind Einsatzfähigkeit und Mehrwert von [LTI](#page-11-0) für verschiedene didaktische Szenarien zu analysieren. Im Mittelpunkt soll dabei die Beschreibung konkreter Anwendungsszenarien stehen. Aufbauend auf einem dieser Szenarien, ist die Funktionsweise des Standards zu verdeutlichen und ein Konzept für die [LTI-](#page-11-0)Umsetzung zu entwickeln.

Abschließend soll die Funktionstüchtigkeit des Konzepts in einem dritten Teil der Arbeit nachgewiesen werden. Dazu ist eine beispielhafte [LTI-](#page-11-0)Schnittstelle zu implementieren. Sowohl aufrufendes System (Tool Consumer), als auch die externe Anwendung (Tool Provider) sollen dabei einfache prototypische Anwendungen sein, die über die [LTI-](#page-11-0)Schnittstelle kommunizieren. Die reale Einsatzfähigkeit der [LTI-](#page-11-0)Spezifikation soll dabei durch den Austausch der prototypisch erstellten Komponenten in verschiedenen [LTI-](#page-11-0)fähigen Systemen überprüft werden.

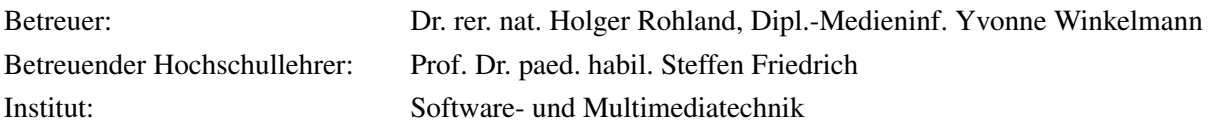

#### Kurzfassung

Die Vernetzung und der Austausch von Wissen stellen wichtige Grundpfeiler für den Bereich des E-Learnings dar. Mit dem Schnittstellenstandard IMS LTI soll dabei ein universelles Werkzeug zur Verfügung gestellt werden, um webbasierte Lernanwendungen effektiv in Lernprozesse einbinden zu können. Die vorliegende Arbeit widmet sich der Untersuchung des Status Quo sowie der Analyse des Mehrwertes der LTI-Spezifikation. Es werden didaktische Lernszenarien diskutiert, bei denen die Verwendung von LTI sinnvoll ist. Weiterhin wird ein Konzept zur Migration eines solchen Szenarios auf LTI entwickelt und praktisch umgesetzt. Abschließend werden die Ergebnisse dieser Umsetzung mit Hilfe bereits am Markt bestehender, LTI-kompatibler Software evaluiert.

## Inhaltsverzeichnis

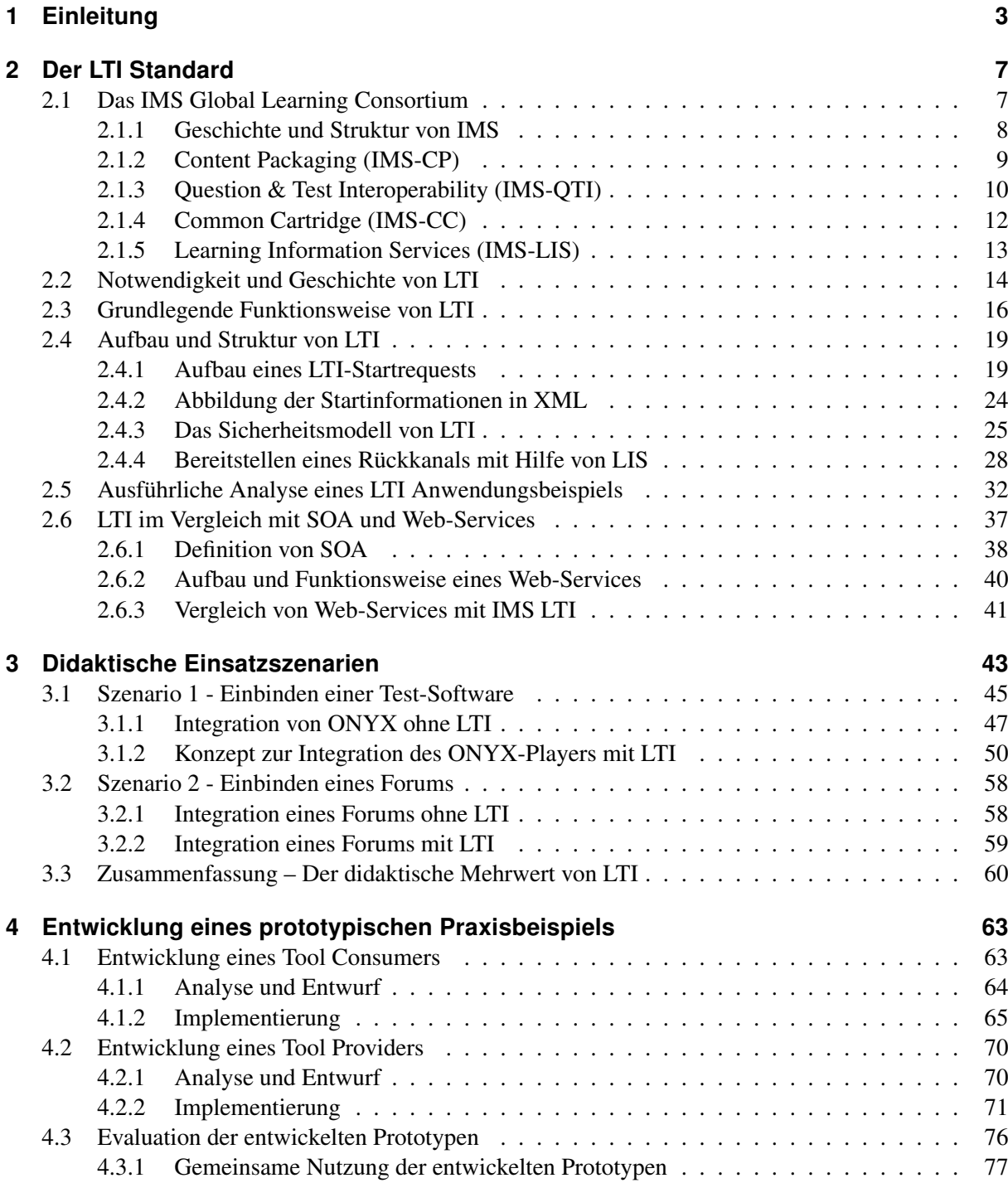

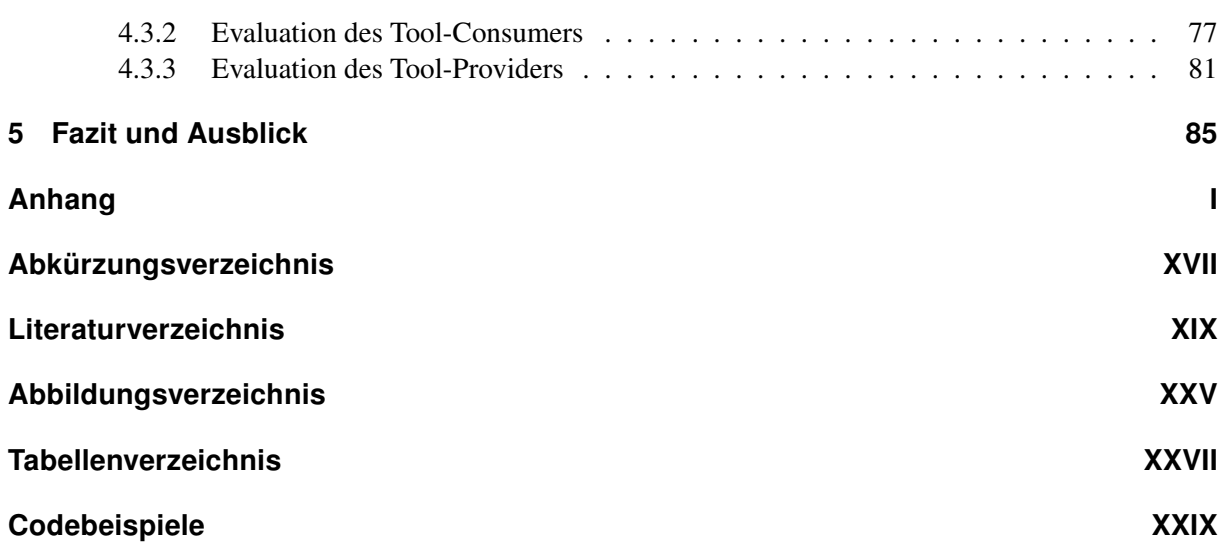

 $\frac{2}{2}$ 

#### <span id="page-5-0"></span>1 Einleitung

Gäbe es keine Norm für die Größe eines A4-Blattes, so könnte diese Arbeit auch auf einem  $1 m<sup>2</sup>$  großen Papierbogen gedruckt sein. Da eine solch unpassende Papiergröße den Austausch wissenschaftlicher Arbeiten behindern würde, ist es von Vorteil, dass es dafür ein Standardmaß gibt. Standards spielen seit sehr langer Zeit eine bedeutende Rolle für die Menschheit. Die Normierung von Gewichten, Einheiten, Längen und Formaten soll die Austauschbarkeit und Vergleichbarkeit von Gegenständen und Produkten fördern. So benötigten bereits Händler im alten Ägypten ein einheitliches Gewichtsmaß zur homogenen Preisauszeichnung ihrer Waren.

Prinzipiell wird zwischen Standards und Normen unterschieden. Eine Norm bezeichnet eine, durch ein formales Normungsinstitut verabschiedete, rechtlich anerkannte und allgemein gültige Beschreibung [\[itw09\]](#page-15-0). So bezieht sich das einführende Beispiel der einheitlichen Papierformate auf eine offizielle Norm, verabschiedet durch das Deutsche Institut für Normung (DIN). Dem gegenüber stehen Standards, welche einem bestimmten formalisierten Regelwerk entsprechen, dessen Nutzung sich entweder in der Praxis durchgesetzt hat oder von einem Konsortium beziehungsweise Expertenkreis empfohlen wird [\[itw09\]](#page-15-0). Im Gegensatz zu Normen ist bei Standards kein offizielles Normungsverfahren nötig.

Übertragen auf die Informationstechnik wird hier mit Hilfe von Standards die Kompatibilität zwischen Produkten sichergestellt. Ein Beispiel für diese Interoperabilität ist der Datenaustausch zwischen Webbrowser und Server, welcher über das standardisierte Hypertext Transfer Protocol [\(HTTP\)](#page-11-4) erfolgt. Auch im E-Learning Umfeld sollen Standards unter anderem die Austauschbarkeit von Lerninhalten zwischen verschiedenen Lernplattformen oder Autorenwerkzeugen sicherstellen [\[Nie08\]](#page-15-1). Darüber hinaus werden dabei noch weitere Ziele verfolgt, was durch Jan Pawlowskis Definition von E-Learning Standards verdeutlicht wird.

"E-Learning Standards sind im Konsens verabschiedete Beschreibungen wie etwa Daten-, Informations- oder Prozessmodelle, die die Interoperabilität, Portabilität oder Qualität von Lehr- und Lernprozessen unterstützen."[\[Paw11\]](#page-16-0)

Demnach existieren bestimmte Spezifikationen für einzelne Prozesse beziehungsweise Komponenten von digitalen Lerninhalten. So können Standards zur Beschreibung der Inhalte, zum Beispiel der Auffindbarkeit von Lernobjekten in einer Datenbank, dienen.

Die konsequente Verwendung von E-Learning Standards bei der Erstellung von Lerninhalten bringt drei essentielle Vorteile mit sich: Nachhaltigkeit, Anpassbarkeit und Wirtschaftlichkeit [\[FM11\]](#page-12-1). So können einmal erstelle Lernobjekte in verschiedenen [LMS](#page-11-1) genutzt werden. Dem Nutzer steht demnach frei, welches konkrete [LMS](#page-11-1) er für seinen Kurs nutzen beziehungsweise welche Kurse er in seine Lernplattform importieren möchte. Auf Grund dieser Austauschbarkeit können mit Hilfe von E-Learning Standards sowohl Zeit als auch Kosten bei der Erstellung von digitalen Lerninhalten gespart werden [\[FM11,](#page-12-1) [Hä02\]](#page-13-0).

Eine der tragenden Organisationen bei der Spezifikation von E-Learning Standards stellt das IMS Global Learning Consortium [\(IMS\)](#page-11-5) dar. Viele der von IMS verabschiedeten Spezifikationen gehören zu den meist genutzten Standards im Bereich des digitalen Lehrens und Lernens [\[ims12a\]](#page-14-0). So bietet [IMS](#page-11-5) Standards an, um beispielsweise Inhalte [\(IMS-](#page-11-5)[CP,](#page-11-6) [IMS-](#page-11-5)[MD\)](#page-11-7) oder Tests [\(IMS](#page-11-5)[-QTI\)](#page-11-8) zu organisieren und zu speichern. Um die Austauschbarkeit und die konsistente Speicherung zu maximieren sowie die Einarbeitung für Entwickler zu vereinfachen, entwickelte [IMS](#page-11-5) auch Kombinationen von Standards, zum Beispiel [IMS-](#page-11-5)Common Cartridge, mit dem sich ganze Lernkurse austauschbar beschreiben lassen [\[ims11b\]](#page-14-1).

Viele heutige Learning Management Systeme bieten für diese Kurse bereits eine Vielzahl von Kursbausteinen an, um verschiedene didaktische Szenarien abzubilden [\[BHMH02\]](#page-12-2). Diese reichen von einfachen [HTML-](#page-11-9)Seiten zur Darstellung von Inhalten über Wikis und Foren zur Kommunikation und zum Wissensaustausch bis hin zu komplexen Testumgebungen. Es existieren allerdings immer mehr Lernszenarien, bei denen die zur Verfügung gestellten Bausteine nicht ausreichen, wenn beispielsweise sehr spezielle Anwendungen zur Veranschaulichung naturwissenschaftlicher Prozesse notwendig sind oder ein externes Diskussionsforum über die Grenzen des [LMS](#page-11-1) heraus benutzt werden soll.

Möchte ein Kursbetreuer allerdings eine solche externe Anwendung innerhalb seiner Lernplattform anbieten, so sind die Entwickler der Software darauf angewiesen, für jedes [LMS](#page-11-1) eine Schnittstelle zu dieser Anwendung zu implementieren. Viele [LMS](#page-11-1) besitzen bereits eigene Techniken zur Einbindung von Plug-Ins oder bringen vordefinierte Schnittstellen mit [\[Sev10a\]](#page-16-1). Diese vordefinierten Mengen von Schnittstellen schränken den Endanwender allerdings auch ein, so dass er bei Benutzung eines bestimmten [LMS](#page-11-1) auch an dessen unterstützte externe Anwendungen gebunden ist. Diese Missstände soll der Schnittstellenstandard [IMS](#page-11-5) Learning Tools Interoperability [\(LTI\)](#page-11-0) lösen. Durch die Verwendung von [LTI](#page-11-0) können externe Anwendungen mittels einer standardisierten Schnittstelle in ein oder mehrere [LMS](#page-11-1) integriert werden. Dies hat den Vorteil, dass mehrere Lernplattformen über diese Schnittstelle auf die Anwendung zugreifen und mit ihr kommunizieren können. Da für diese multiple Anbindung lediglich eine Schnittstelle benötigt wird, können bei der Entwicklung Zeit und Geld gespart werden. Doch bringt eine solche universelle Schnittstelle neben den wirtschaftlichen Aspekten auch didaktische Vorteile mit sich?

Um diese Frage zu beantworten, wird in Kapitel 2 zunächst der Standard wissenschaftlich untersucht. Dabei wird das Unternehmen hinter dem Standard vorgestellt und die Notwendigkeit für eine solche Schnittstelle erörtert. Weiterhin wird untersucht, inwieweit sich [LTI](#page-11-0) in die Standard-Landschaft von [IMS](#page-11-5) einordnen lässt und wie es mit anderen Standards verzahnt ist. Daraufhin werden struktureller Aufbau und Funktionsweise von [LTI](#page-11-0) analysiert und dokumentiert. Da die Integration einer externen Anwendung über eine standardisierte Schnittstelle an den Aufruf eines Web-Services erinnert, kann angenommen werden, dass Parallelen zum Konzept einer Service Oriented Architechture [\(SOA\)](#page-11-10) bestehen. Dieser Frage wird

sich in Kapitel 2 abschließend gewidmet.

Aufbauend auf den Ergebnissen von Kapitel 2 werden in Kapitel 3 didaktische Szenarien für die Verwendung von [LTI](#page-11-0) untersucht und kritisch analysiert. Es wird erörtert, ob sich für die vorgestellten Szenarien ein Mehrwert ergibt und welche Konsequenzen dieser für die praktische Anwendung hat. Daraufhin wird ein konkretes Szenario, das der externen Test- und Prüfungssoftware ONYX ausgewählt, für welches ein Schnittstellenkonzept entwickelt wird. Hierbei wird zunächst untersucht, wie die gegenwärtige Integration von ONYX in ein [LMS](#page-11-1) funktioniert, um diese schließlich auf [LTI](#page-11-0) abzubilden.

Das entwickelte Konzept wird in Kapitel 4 prototypisch implementiert und evaluiert. Dazu werden zwei Anwendungen, die jeweils einen Endpunkt der Schnittstelle repräsentieren, entwickelt. Hierbei soll eines der Programme das Tool widerspiegeln, welches durch die zweite Anwendung, die stellvertretend für ein [LMS](#page-11-1) steht, aufgerufen wird. Das aufgerufene Tool soll Funktionalitäten einer Testsoftware aufweisen, mit der sich einfache Tests ausführen und auswerten lassen. Nach einer ausführlichen Entwicklungsdokumentation werden beide Anwendungen im praktischen Umfeld getestet. Das bedeutet, dass die Endpunkte der Schnittstelle kreuzweise durch real existierende, [LTI](#page-11-0) zertifizierte Software ausgetauscht werden. Dazu wird auf der einen Seite die entwickelte aufrufende Anwendung mit einem [LTI-](#page-11-0)Tool und auf der anderen Seite das entwickelte Test-Tool mit einem [LTI-](#page-11-0)zertifizierten [LMS](#page-11-1) evaluiert.

In einem abschließenden Fazit werden nochmals alle Ergebnisse der didaktischen und praktischen Analysen zusammengefasst. Des Weiteren wird ein Ausblick auf die Zukunft von Learning Tools Interoperability sowie kommende Versionen gegeben.

#### <span id="page-8-0"></span>5 Fazit und Ausblick

Ziel des ersten Teiles der Arbeit war es, den Aufbau und die Struktur des Standards der Learning Tools Interoperability zu untersuchen. Dabei konnte der [LTI-](#page-11-0)Mechanismus der vorliegenden Version 1.1.1 in zwei Teile gegliedert werden – dem Aufruf einer externen Anwendungen und der Rückgabe eines Ergebniswertes. Der analysierte [LTI-](#page-11-0)Start setzt dabei auf einen [HTTP-](#page-11-4)POST Aufruf, bei welchem die spezifischen Informationen als POST-Parameter übergeben werden. Damit setzt [IMS](#page-11-5) auf ein etabliertes und gut nutzbares Verfahren zur Nachrichtenübermittlung im Internet. Dies ist wichtig, um eine möglichst hohe Verbreitung des [LTI-](#page-11-0)Standards gewährleisten zu können. Mit dem OAuth-Protokoll 1.0a steht weiterhin ein zuverlässiger und als sicher geltender Grundschutz der übertragenen Informationen gegen unerlaubte Nutzung und Manipulation zur Verfügung. Auch auf Grund dieser weit verbreiteten Mechanismen wird der grundlegende Aufruf eines [LTI-](#page-11-0)Tools bereits von vielen Lernplattformen unterstützt.

Die ab der Version 1.1 unterstützte Möglichkeit zum Aufbau eines Rückkanals von der [LTI-](#page-11-0)Anwendung zum aufrufenden System wird dagegen von wenigen Learning Management Systemen unterstützt. Auf Grund der vorgeschriebenen drei Methoden sowie der Möglichkeit, lediglich einen numerischen Wert übertragen zu können, kann dieser Mechanismus als statisch und weniger flexibel angesehen werden. An mehreren Stellen der Arbeit wurde dabei festgestellt, dass es häufig nicht ausreicht, lediglich ein Ergebnis zu übertragen. Auch bei der späteren Implementierung stellten die sehr speziellen [POX-](#page-11-11)Nachrichten des Rückkanals größere Hürden dar, als der simple Tool-Start. Auf Grund der Tatsache, dass im gegenwärtigen öffentlichen Entwurf der Version 2.0 von [LTI](#page-11-0) ein neues Konzept für den Rückkanal eingeführt wird, kann angenommen werden, dass das untersuchte Verfahren lediglich als Übergangslösung anzusehen ist. Im Ausblick soll dabei näher auf die neuen Konzepte von [LTI](#page-11-0) 2.0 eingegangen werden.

Auch im Vergleich mit dem Konzept der Service Oriented Architechture [\(SOA\)](#page-11-10) wurden einige Unterschiede festgestellt. Beiden Mechanismen als Gemeinsamkeit zu Grunde liegt die Idee, entfernte Anwendungen als Teil der eigenen Geschäftsprozesse zu integrieren. Dabei unterscheiden sie sich sowohl in technischen als auch in strukturellen Einzelheiten. So ist [LTI](#page-11-0) zugeschnitten auf Lernprozesse und Lernszenarien, so dass es durch deren vordefinierten Parameter und Funktionen eine Schablone zur speziellen Einbindung von "Lern-Services" bietet, während das Konzept der Web-Services eine freie Definition von Aufrufen und Funktionen zulässt. Anhand dieser Tatsache kann [LTI](#page-11-0) also als ein Werkzeug für serviceorientiertes Lernen gesehen werden.

Ein Vorteil von Web-Services ist die Mehrmandatenfähigkeit, also die Möglichkeit, in mehrere verschiedene Prozesse gleichzeitig eingebunden werden zu können. Dies ist auch als großer Vorteil von [LTI](#page-11-0) anzusehen, wie im zweiten Teil der Arbeit, der Analyse des Mehrwertes, festgestellt wurde. Dabei ist unter anderem hervorzuheben, dass mit Hilfe des Mechanismus der Learning Tools Interoperability einmal erstellte wissensfördernde Anwendungen effektiv und standardisiert in Lernprozesse eingebunden und damit einer großen Bandbreite von Endanwendern zur Verfügung gestellt werden können. Dies eröffnet Inhaltserstellern und Kursautoren neue Möglichkeiten, ihre didaktischen Werkzeuge auszuschöpfen, um Wissen zu übermitteln. Sie müssen sich mit [LTI](#page-11-0) nicht an die technischen Bedingungen der verwendeten Learning Management Systeme anpassen, sondern können die Inhalte einbinden, welche sie für den maximalen Lernerfolg für nötig halten. Diese Inhalte können sie zum Beispiel in einer offenen und freien Datenbank für [LTI-](#page-11-0)Tools recherchiert haben.

Bei der Entwicklung eines technischem Konzepts zur Migration eines bestehenden Lernszenarios für eine Testanwendung auf [LTI](#page-11-0) wurde festgestellt, dass für eine funktionierende Abbildung noch mehrere Anpassungen an den verwendeten [LMS](#page-11-1) getätigt werden müssten. Da solche manuelle Anpassungen gegen den austauschbaren und universellen Charakter einer einheitlichen Schnittstelle sprechen, wäre es wünschenswert, wenn diese offenen Probleme durch den Standard selbst gelöst werden können. Dies betrifft vor allem eine flexible Rückgabe komplexerer Daten von frei definierbaren Ergebniswerten bis hin zu ganzen Ergebnisdateien sowie die individuelle Übertragung von Inhalten beim Aufruf der Anwendung. So könnte beispielsweise ein Plug-In-Mechanismus realisiert werden, bei dem das eingebundene [LTI-](#page-11-0)Tool die übertragenen Inhalte abspielen und verarbeiten kann. Um diese Inhalte beim Aufruf einer [LTI-](#page-11-0)Anwendung dynamisch einbinden zu können, könnte der Standard dahingehend erweitert werden, dass Dateiinhalte als Datenformat für Parameter unterstützt werden. Weiterhin wurde gezeigt, dass es von Vorteil wäre, wenn [LTI-](#page-11-0)Aufrufe auch außerhalb der Kursbausteine in [LMS](#page-11-1) integriert wären. So könnten [LTI-](#page-11-0)Tools direkt aus Inhaltsseiten heraus aufgerufen werden. Allerdings wäre dadurch auch eine Integration auf Systemebene möglich, so dass [LTI-](#page-11-0)Anwendungen ganze [LMS-](#page-11-1)Komponenten, wie beispielsweise Bewertungswerkzeuge, ersetzen könnten.

Im Anschluss an die Erarbeitung des Konzeptes wurde dieses durch Entwicklung eines prototypischen Tool Providers sowie eines Tool Consumers umgesetzt. Bei der anschließenden Evaluation mit [LTI](#page-11-0)zertifizierten Anwendungen wurde festgestellt, dass der Standard von den Systemen gut unterstützt wird. Sowohl der Aufruf eines externen Mathematik-Tools als auch die Einbindung des entwickelten Test-Tools in ein zertifiziertes [LMS](#page-11-1) funktionierten reibungslos. Aus dieser guten Unterstützung lässt sich die Annahme ableiten, dass [LTI](#page-11-0) im E-Learning durchaus als Zukunftstechnologie angesehen wird. Diese These wird ebenfalls durch die Tatsache unterstützt, dass [LTI](#page-11-0) sehr aktiv weiterentwickelt wird. Allein im Jahr 2012 erschienen drei verschiedene neue Versionen des Standards. Die aktuellste Veröffentlichung ist dabei ein öffentlicher Entwurf der Version 2.0.

In dieser Version werden sich einige essentielle Veränderungen finden lassen [\[ims12g\]](#page-14-2). So wird der Anwendungsfall der Tool-Integration zerteilt in mehrere Sektionen. Dabei soll eine Unterscheidung zwischen Nachrichten-basierter und Service-basierter Kommunikation zwischen Tool Consumer und Tool Provider stattfinden. Zunächst soll das Tool über die gewohnte [HTTP-](#page-11-4)POST-Nachricht gestartet werden. Weiterhin soll für die beiden Systemen die Möglichkeit bestehen, interne Nachrichten über die Service-basierte Kommunikation auszutauschen. So können beliebige weitere Informationen gesendet und empfangen werden. Auch ein erweiterter Rückkanal soll dazu zählen. Dabei soll die Kommunikation nicht mehr über [POX-](#page-11-11)Nachrichten stattfinden. Vielmehr sollen die übertragenen Daten im JSON-Format verpackt werden. Als Schnittstellentechnik soll die [REST-](#page-11-12)Architektur zum Einsatz kommen. Durch diese Verwendung etablierter Web-Service-Mechanismen kann davon ausgegangen werden, dass die Verwendung von [LTI](#page-11-0) insgesamt service-ähnlicher werden wird. Durch die flexiblere Kommunikation zwischen [TC](#page-11-13) und [TP](#page-11-14) kann ebenfalls abgeleitet werden, dass komplexere Daten über den Rückkanal übertragen werden können. In diesem Fall wäre eines der in der Arbeit untersuchten Probleme gelöst.

Abschließend ist hervorzuheben, dass mit dem [LTI-](#page-11-0)Standard ein mächtiges, zukunftsorientiertes Verfahren entwickelt wurde, mit dem wissensfördernde Ressourcen effektiv ausgetauscht und in Lernprozesse eingegliedert werden können. Damit eröffnen sich Kursautoren und Inhaltserstellern neue Möglichkeiten, didaktische Szenarien zu konstruieren und modular aufzubauen. Zusammen mit der Idee einer offenen [LTI-](#page-11-0)Tool-Datenbank auf Basis der Open Educational Resources [\(OER\)](#page-11-15) könnte der Standard einen Weg bieten, gute und bewährte E-Learning-Ressourcen nach Bedarf und didaktischem Nutzen auszutauschen und einzubinden, um deren positiven Einfluss auf den Lernerfolg nutzen zu können – ähnlich dem in Kapitel [2.6](#page--1-14) vorgestellten Konzept der Software as a Service [\(SaaS\)](#page-11-2). Da [LTI](#page-11-0) speziell auf die Anwendung des digitalen Lernens zugeschnitten wurde, kann dabei durchaus von "E-Learning as a Service" gesprochen werden.

# <span id="page-11-3"></span>Abkürzungsverzeichnis

<span id="page-11-15"></span><span id="page-11-14"></span><span id="page-11-13"></span><span id="page-11-12"></span><span id="page-11-11"></span><span id="page-11-10"></span><span id="page-11-9"></span><span id="page-11-8"></span><span id="page-11-7"></span><span id="page-11-6"></span><span id="page-11-5"></span><span id="page-11-4"></span><span id="page-11-2"></span><span id="page-11-1"></span><span id="page-11-0"></span>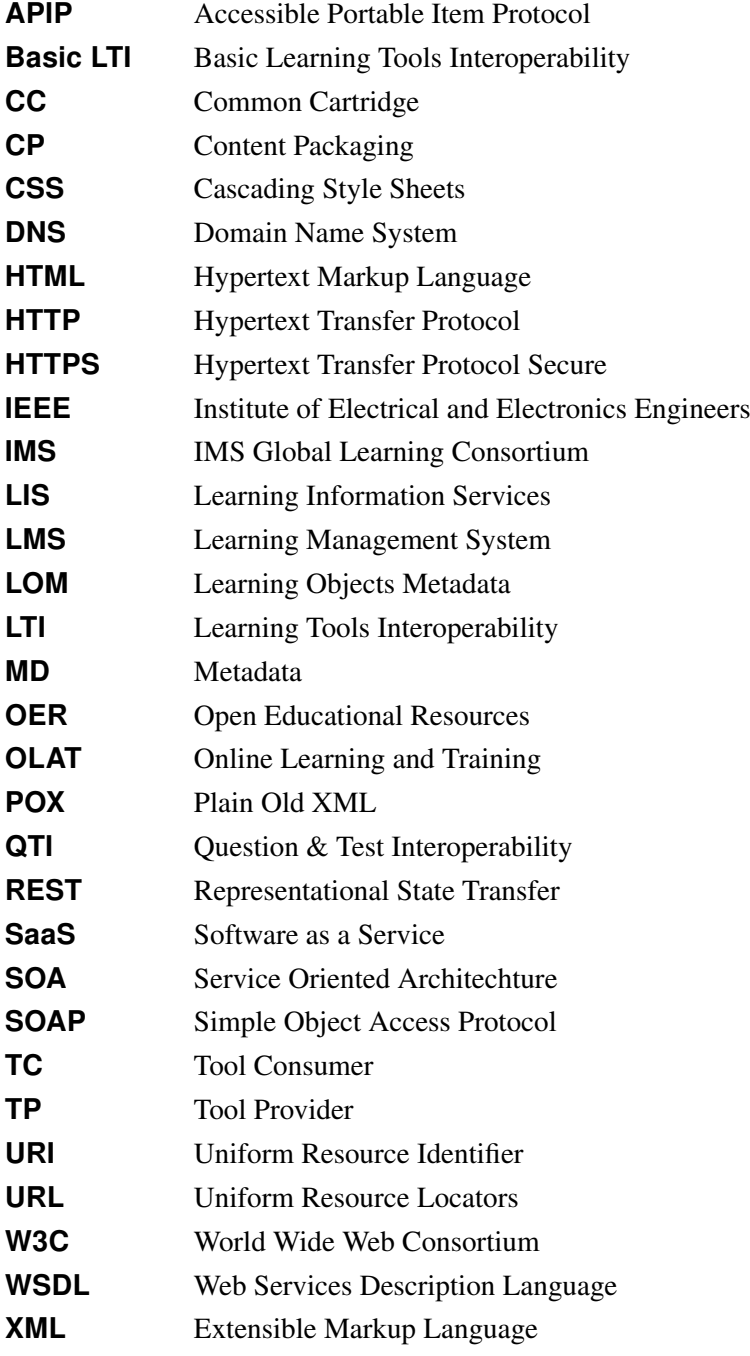

#### <span id="page-12-0"></span>Literaturverzeichnis

- [BHL08] BUXMANN, Peter ; HESS, Thomas ; LEHMANN, Sonja: Software as a Service. In: *WIRTSCHAFTSINFORMATIK* 50 (2008), 500-503. [http://dx.doi.org/10.1007/](http://dx.doi.org/10.1007/s11576-008-0095-0) [s11576-008-0095-0](http://dx.doi.org/10.1007/s11576-008-0095-0). – DOI 10.1007/s11576–008–0095–0. – ISSN 0937–6429
- <span id="page-12-2"></span>[BHMH02] BAUMGARTNER, Peter ; HÄFELE, Hartmut ; MAIER-HÄFELE, Kornelia: *E-Learning Praxishandbuch / Auswahl von Lernplattformen ; Marktübersicht, Funktionen, Fachbegriffe*. Innsbruck ; Wien ; München ; Bozen : StudienVerl., 2002. – ISBN 370651771X
- [BIG12] BIBLIOGRAPHISCHES INSTITUT GMBH, Mannheim: *Schnittstelle*. Webseite Dudenverlag. [http://www.duden.de/rechtschreibung/Schnittstelle#](http://www.duden.de/rechtschreibung/Schnittstelle#Bedeutung2) [Bedeutung2](http://www.duden.de/rechtschreibung/Schnittstelle#Bedeutung2). Version: 06 2012
- [CCMW01] CHRISTENSEN, Erik ; CURBERA, Francisco ; MEREDITH, Greg ; WEERAWARANA, Sanjiva: *Web Services Description Language (WSDL) 1.1*. W3C Recommendation. [http://www.](http://www.w3.org/TR/2001/NOTE-wsdl-20010315) [w3.org/TR/2001/NOTE-wsdl-20010315](http://www.w3.org/TR/2001/NOTE-wsdl-20010315). Version: 03 2001
- [Dev12a] DEVERIA, Alexis: *Can I use File API?* <http://caniuse.com/fileapi>. Version: 10 2012
- [Dev12b] DEVERIA, Alexis: *Can I use Form validation?* [http://caniuse.com/#feat=](http://caniuse.com/#feat=form-validation) [form-validation](http://caniuse.com/#feat=form-validation). Version: 10 2012
- [EHL09] EATON, Brian ; HAMMER-LAHAV, Eran: *OAuth Request Body Hash*. [http://oauth.googlecode.com/svn/spec/ext/body\\_hash/1.0/](http://oauth.googlecode.com/svn/spec/ext/body_hash/1.0/oauth-bodyhash.html) [oauth-bodyhash.html](http://oauth.googlecode.com/svn/spec/ext/body_hash/1.0/oauth-bodyhash.html). Version: 04 2009
- [Erl08] ERL, Thomas: *SOA / Entwurfsprinzipien für serviceorientierte Architektur*. München [u.a.] : Addison-Wesley, 2008. – ISBN 9783827326515
- <span id="page-12-1"></span>[FM11] FOLLATH, T. ; MÖRTENBÄCK, S.: *E-learning standards*. [http://www.ce.jku.at/](http://www.ce.jku.at/nuxeo/nxfile/default/43bc41e3-c427-4a5a-afac-ea3b1f9dddee/file:content/Musterarbeit_CESE.pdf) [nuxeo/nxfile/default/43bc41e3-c427-4a5a-afac-ea3b1f9dddee/](http://www.ce.jku.at/nuxeo/nxfile/default/43bc41e3-c427-4a5a-afac-ea3b1f9dddee/file:content/Musterarbeit_CESE.pdf) [file:content/Musterarbeit\\_CESE.pdf](http://www.ce.jku.at/nuxeo/nxfile/default/43bc41e3-c427-4a5a-afac-ea3b1f9dddee/file:content/Musterarbeit_CESE.pdf). Version: 03 2011
- [Gar01] GARDNER, Tracy: An Introduction to Web Services. In: *Ariadne Issue* 29 (2001). [http:](http://www.ariadne.ac.uk/issue29/gardner/) [//www.ariadne.ac.uk/issue29/gardner/](http://www.ariadne.ac.uk/issue29/gardner/)
- [GFRS09] GNÄGI, Florian ; FISLER, Joël ; ROTH, Sandra ; SEVCIKOVA, Renata: *OLAT 6 Funktionsübersicht*. 2009
- [GHM+07] GUDGIN, Martin ; HADLEY, Marc ; MENDELSOHN, Noah ; MOREAU, Jean-Jacques ; NIELSEN, Henrik F. ; KARMARKAR, Anish ; LAFON, Yves: *SOAP Version 1.2 Part 1: Messaging Framework (Second Edition)*. W3C Recommendation. [http://www.w3.](http://www.w3.org/TR/2007/REC-soap12-part1-20070427/) [org/TR/2007/REC-soap12-part1-20070427/](http://www.w3.org/TR/2007/REC-soap12-part1-20070427/). Version: 04 2007
- <span id="page-13-0"></span>[Hä02] HÄFELE, Hartmut: *E-Learning Standards, betrachtet aus der didaktischen Perspektive*. 11 2002
- [Ham07] HAMMER, Eran: *Explaining OAuth*. [http://hueniverse.com/2007/09/](http://hueniverse.com/2007/09/explaining-oauth/) [explaining-oauth/](http://hueniverse.com/2007/09/explaining-oauth/). Version: 09 2007
- [HK03] HETTRICH, Alexander ; KOROLEVA, Natascha: *Marktstudie Learning Management Systeme (LMS) und Learning Content Management Systeme (LCMS) - Fokus deutscher Markt*. [http://www.fh-koeln.de/imperia/md/content/umeyer/](http://www.fh-koeln.de/imperia/md/content/umeyer/lernplf_fraunhofer.pdf) lernplf fraunhofer.pdf. Version: 06 2003
- [HL10] HAMMER-LAHAV, Eran: *The OAuth 1.0 Protocol*. Internet Engineering Task Force (IETF). <http://tools.ietf.org/html/rfc5849>. Version: 04 2010
- [HMM07] HAETSDAELE, Bruno V. ; MOFFATT, Chris ; MCKELL, Mark: *IMS LTI Project Group Charter*. 02 2007
- [ims06a] IMS Global Learning Consortium: *IMS Question and Test Interoperability Assessment Test, Section, and Item Information Model*. [http://imsglobal.org/question/](http://imsglobal.org/question/qtiv2p1pd2/imsqti_infov2p1pd2.html) [qtiv2p1pd2/imsqti\\_infov2p1pd2.html](http://imsglobal.org/question/qtiv2p1pd2/imsqti_infov2p1pd2.html). Version: 06 2006
- [ims06b] IMS Global Learning Consortium: *IMS Question and Test Interoperability - Overview*. [http://imsglobal.org/question/qtiv2p1pd2/imsqti\\_](http://imsglobal.org/question/qtiv2p1pd2/imsqti_oviewv2p1pd2.html) [oviewv2p1pd2.html](http://imsglobal.org/question/qtiv2p1pd2/imsqti_oviewv2p1pd2.html). Version: 06 2006
- [ims07] IMS Global Learning Consortium: *IMS Content Packaging Information Model*. [http://www.imsglobal.org/content/packaging/cpv1p2pd2/imscp\\_](http://www.imsglobal.org/content/packaging/cpv1p2pd2/imscp_infov1p2pd2.html) [infov1p2pd2.html](http://www.imsglobal.org/content/packaging/cpv1p2pd2/imscp_infov1p2pd2.html). Version: 03 2007
- [ims10] IMS Global Learning Consortium: *IMS Basic Learning Tools Interoperability - Implementation Guide*. [http://www.imsglobal.org/lti/blti/bltiv1p0/](http://www.imsglobal.org/lti/blti/bltiv1p0/ltiBLTIimgv1p0.html) [ltiBLTIimgv1p0.html](http://www.imsglobal.org/lti/blti/bltiv1p0/ltiBLTIimgv1p0.html). Version: 05 2010
- [ims11a] IMS Global Learning Consortium: *IMS Common Cartridge Implementation*. [http://](http://www.imsglobal.org/cc/ccv1p2/imscc_profilev1p2-Implementation.html) [www.imsglobal.org/cc/ccv1p2/imscc\\_profilev1p2-Implementation.](http://www.imsglobal.org/cc/ccv1p2/imscc_profilev1p2-Implementation.html) [html](http://www.imsglobal.org/cc/ccv1p2/imscc_profilev1p2-Implementation.html). Version: 10 2011
- <span id="page-14-1"></span>[ims11b] IMS Global Learning Consortium: *IMS Common Cartridge - Overview*. [http://](http://www.imsglobal.org/cc/ccv1p2/imscc_profilev1p2-Overview.html) [www.imsglobal.org/cc/ccv1p2/imscc\\_profilev1p2-Overview.html](http://www.imsglobal.org/cc/ccv1p2/imscc_profilev1p2-Overview.html). Version: 10 2011
- [ims11c] **IMS Global Learning Consortium:** *IMS GLC Learning Information Services Best Practice and Implementation Guide*. [http://www.imsglobal.org/lis/lisv2p0/](http://www.imsglobal.org/lis/lisv2p0/LISv2p0BestPracticev1p0.html) [LISv2p0BestPracticev1p0.html](http://www.imsglobal.org/lis/lisv2p0/LISv2p0BestPracticev1p0.html). Version: 06 2011
- [ims11d] IMS Global Learning Consortium: *IMS GLC Learning Information Services Specification Primer*. [http://www.imsglobal.org/lis/lisv2p0/](http://www.imsglobal.org/lis/lisv2p0/LISv2p0SpecPrimerv1p0.html) [LISv2p0SpecPrimerv1p0.html](http://www.imsglobal.org/lis/lisv2p0/LISv2p0SpecPrimerv1p0.html). Version: 06 2011
- [ims11e] IMS Global Learning Consortium: *IMS Outcomes Management Service Information Model*. [http://www.imsglobal.org/lis/lisv2p0/OMSv1p0InfoModelv2p0pd.](http://www.imsglobal.org/lis/lisv2p0/OMSv1p0InfoModelv2p0pd.html) [html](http://www.imsglobal.org/lis/lisv2p0/OMSv1p0InfoModelv2p0pd.html). Version: 06 2011
- <span id="page-14-0"></span>[ims12a] IMS Global Learning Consortium: *Background*. IMS GLC Website. [http://www.](http://www.imsglobal.org/background.html) [imsglobal.org/background.html](http://www.imsglobal.org/background.html). Version: 04 2012
- [ims12b] IMS Global Learning Consortium: *Collaborations*. IMS GLC Website. [http://www.](http://www.imsglobal.org/collaborations.html) [imsglobal.org/collaborations.html](http://www.imsglobal.org/collaborations.html). Version: 04 2012
- [ims12c] IMS Global Learning Consortium: *Contributing Members, Affiliates, and Alliance Participants*. IMS GLC Website. [http://www.imsglobal.org/](http://www.imsglobal.org/membersandaffiliates.html) [membersandaffiliates.html](http://www.imsglobal.org/membersandaffiliates.html). Version: 04 2012
- [ims12d] IMS Global Learning Consortium: *IMS Global Developer Catalog*. [http://](http://developers.imsglobal.org/catalog.html) [developers.imsglobal.org/catalog.html](http://developers.imsglobal.org/catalog.html). Version: 10 2012
- [ims12e] IMS Global Learning Consortium: *IMS Global Developer MyOpenMath*. [http://](http://developers.imsglobal.org/course/myopenmath.html) [developers.imsglobal.org/course/myopenmath.html](http://developers.imsglobal.org/course/myopenmath.html). Version: 10 2012
- [ims12f] IMS Global Learning Consortium: *IMS Learning Tools Interoperability Implementation Guide*. <http://imsglobal.org/LTI/v1p1p1/ltiIMGv1p1p1.html>. Version: 03 2012
- <span id="page-14-2"></span>[ims12g] IMS Global Learning Consortium: *IMS Learning Tools Interoperability - Implementation Guide 2.0*. Öffentlicher Entwurf (Public Draft). [http://www.imsglobal.org/lti/](http://www.imsglobal.org/lti/v2p0pd/ltiIMGv2p0pd.html) [v2p0pd/ltiIMGv2p0pd.html](http://www.imsglobal.org/lti/v2p0pd/ltiIMGv2p0pd.html). Version: 03 2012
- [ims12h] IMS Global Learning Consortium: *LTI Conformance Details Canvas 2012-05-12*. [http:](http://www.imsglobal.org/cc/detail.cfm?ID=106) [//www.imsglobal.org/cc/detail.cfm?ID=106](http://www.imsglobal.org/cc/detail.cfm?ID=106). Version: 10 2012
- <span id="page-15-0"></span>[itw09] *STD - standard*. IT-Wissen - IT-Lexikon für Internet, Telekommunikation, Software und Elektronik. [http://www.itwissen.info/definition/lexikon/](http://www.itwissen.info/definition/lexikon/standard-Norm-STD.html) [standard-Norm-STD.html](http://www.itwissen.info/definition/lexikon/standard-Norm-STD.html). Version: 06 2009
- [itw10] *WS (web service)*. IT-Wissen IT-Lexikon für Internet, Telekommunikation, Software und Elektronik. [http://www.itwissen.info/definition/lexikon/](http://www.itwissen.info/definition/lexikon/Webservice-WS-web-services.html) [Webservice-WS-web-services.html](http://www.itwissen.info/definition/lexikon/Webservice-WS-web-services.html). Version: 03 2010
- [Jos06] JOSEFSSON, S.: *The Base16, Base32, and Base64 Data Encodings*. Standards Track. <http://tools.ietf.org/html/rfc4648>. Version: 10 2006
- [jsr11] ; Oracle (Veranst.): *JSR-000315 JavaTM Servlet 3.0 (Maintenance Release)*. Spezifikation. [http://jcp.org/aboutJava/communityprocess/mrel/jsr315/](http://jcp.org/aboutJava/communityprocess/mrel/jsr315/index.html) [index.html](http://jcp.org/aboutJava/communityprocess/mrel/jsr315/index.html). Version: 03 2011
- [Lip12a] LIPPMAN, David: *IMathAS and Learning Tools Interoperability (LTI)*. [http://www.](http://www.imathas.com/lti.html) [imathas.com/lti.html](http://www.imathas.com/lti.html). Version: 11 2012
- [Lip12b] LIPPMAN, David: *IMathAS: BasicLTI Producer Code*. PHP Quellcode. [http://](http://code.google.com/p/imathas/source/browse/trunk/bltilaunch.php) [code.google.com/p/imathas/source/browse/trunk/bltilaunch.php](http://code.google.com/p/imathas/source/browse/trunk/bltilaunch.php). Version: 11 2012
- [Lip12c] LIPPMAN, David: *MyOpenMath in Canvas Individual placements*. Youtube Video. [http://www.youtube.com/watch?v=VHEV3\\_ljZ\\_I](http://www.youtube.com/watch?v=VHEV3_ljZ_I). Version: 06 2012
- [Mat08] MATHAS, Christoph: *SOA intern / Praxiswissen zu Service-orientierten IT-Systemen*. München ; Wien : Hanser, 2008. – ISBN 3446411895
- [Mei10] MEISSNER, Klaus: *Service Oriented Programming*. Vorlesung Web- and Multimedia-Engineering, 06 2010
- <span id="page-15-1"></span>[Nie08] NIEGEMANN, Helmut M.: *Kompendium multimediales Lernen*. Berlin ; Heidelberg : Springer, 2008. – ISBN 9783540372257
- [oer12] Creative Commons: *Education*. Webseite. [http://creativecommons.org/](http://creativecommons.org/education) [education](http://creativecommons.org/education). Version: 11 2012
- [ola] Universität Zürich: *OLAT 7.0 Release Notes*. Website. [http://www.olat.](http://www.olat.org/component/content/article/14-product/release-notes/28-olat-7-0) [org/component/content/article/14-product/release-notes/](http://www.olat.org/component/content/article/14-product/release-notes/28-olat-7-0)  $28$ -olat-7-0
- [ony10] Bildungsportal Sachsen GmbH: *Onyx-Plugin Dokumentation zur Kopplung Onyx-Testsuite und OLAT*. [http://www.bps-system.de/cms/fileadmin/Onyx/](http://www.bps-system.de/cms/fileadmin/Onyx/ONYX-Installation.pdf) [ONYX-Installation.pdf](http://www.bps-system.de/cms/fileadmin/Onyx/ONYX-Installation.pdf). Version: 2010
- [ony12a] Bildungsportal Sachsen GmbH: *Funktionsübersicht Onyx-Editor*. [http://www.](http://www.bps-system.de/cms/fileadmin/Onyx/Onyx_Editor_Datenblatt.pdf) [bps-system.de/cms/fileadmin/Onyx/Onyx\\_Editor\\_Datenblatt.pdf](http://www.bps-system.de/cms/fileadmin/Onyx/Onyx_Editor_Datenblatt.pdf). Version: 01 2012
- [ony12b] Bildungsportal Sachsen GmbH: *ONYX Player*. Website. [http://www.bps-system.](http://www.bps-system.de/cms/index.php?id=63) [de/cms/index.php?id=63](http://www.bps-system.de/cms/index.php?id=63). Version: 2012
- [ony12c] Bildungsportal Sachsen GmbH: *ONYX Reporter*. Website. [http://www.bps-system.](http://www.bps-system.de/cms/index.php?id=60) [de/cms/index.php?id=60](http://www.bps-system.de/cms/index.php?id=60). Version: 2012
- [Ony12d] Bildungsportal Sachsen GmbH: *ONYX Testsuite*. Website. [http://www.bps-system.](http://www.bps-system.de/cms/index.php?id=43) [de/cms/index.php?id=43](http://www.bps-system.de/cms/index.php?id=43). Version: 2012
- [ony12e] Bildungsportal Sachsen GmbH: *WSDL Schnittstellenbeschreibung des ONYX-Services*. WSDL-Datei. [http://demo.bps-system.de/onyx/onyxexamservices?](http://demo.bps-system.de/onyx/onyxexamservices?wsdl) [wsdl](http://demo.bps-system.de/onyx/onyxexamservices?wsdl). Version: 2012
- <span id="page-16-0"></span>[Paw11] PAWLOWSKI, Jan: *E-Learning-Standards*. Enzyklopaedie der Wirtschaftsinformatik. [http://www.enzyklopaedie-der-wirtschaftsinformatik.](http://www.enzyklopaedie-der-wirtschaftsinformatik.de/wi-enzyklopaedie/lexikon/uebergreifendes/E-Learning/E-Learning-Methodologie/E-Learning-Standards) [de/wi-enzyklopaedie/lexikon/uebergreifendes/E-Learning/](http://www.enzyklopaedie-der-wirtschaftsinformatik.de/wi-enzyklopaedie/lexikon/uebergreifendes/E-Learning/E-Learning-Methodologie/E-Learning-Standards) [E-Learning-Methodologie/E-Learning-Standards](http://www.enzyklopaedie-der-wirtschaftsinformatik.de/wi-enzyklopaedie/lexikon/uebergreifendes/E-Learning/E-Learning-Methodologie/E-Learning-Standards). Version: 10 2011
- [PD09] PHILLIPS, A. ; DAVIS, M.: *Tags for Identifying Languages*. Network Working Group. <http://www.rfc-editor.org/rfc/bcp/bcp47.txt>. Version: 09 2009
- [Roh10a] ROHLAND, Holger: *Überblick und Versuch einer Klassifikation verfügbarer Werkzeuge unter didaktischem Aspekt*. Vorlesung, Sommersemester 2010
- [Roh10b] ROHLAND, Holger: *Standards im eLearning*. Vorlesung, Sommersemester 2010
- [RS12] RANGANATHAN, Arun ; SICKING, Jonas: *File API*. W3C Working Draft 12 July 2012. <http://www.w3.org/TR/2012/WD-FileAPI-20120712/>. Version: 07 2012
- <span id="page-16-1"></span>[Sev10a] SEVERANCE, Charles: *IMS Basic Learning Tools Interoperability*. Webinar. [http:](http://vimeo.com/14100773) [//vimeo.com/14100773](http://vimeo.com/14100773). Version: 08 2010
- [Sev10b] SEVERANCE, Charles: *A Primer on the IMS Basic Learning Tool Interoperability Standard*. [http://www.imsglobal.org/developers/BLTI/materials/](http://www.imsglobal.org/developers/BLTI/materials/2010-06-06-Basic-LTI-Primer.pdf) [2010-06-06-Basic-LTI-Primer.pdf](http://www.imsglobal.org/developers/BLTI/materials/2010-06-06-Basic-LTI-Primer.pdf). Version: 06 2010
- [Sev11] SEVERANCE, Charles: *IMS Learning Tools Interoperability Overview (1.1)*. Webinar. <http://vimeo.com/34168694>. Version: 12 2011
- [Sev12] SEVERANCE, Charles: *IMS Learning Tools Interoperability*. Vortrag. [http://](http://www.slideshare.net/csev/ims-learning-impact-workshop-on-lti) [www.slideshare.net/csev/ims-learning-impact-workshop-on-lti](http://www.slideshare.net/csev/ims-learning-impact-workshop-on-lti). Version: 05 2012
- [SL02] SCLATER, Niall ; LOW, Boon: *IMS Question and Test Interoperability: An Idiot's Guide*. [http://www.education.ed.ac.uk/dice/scrolla/resources/](http://www.education.ed.ac.uk/dice/scrolla/resources/s2/idiots_guide.pdf) [s2/idiots\\_guide.pdf](http://www.education.ed.ac.uk/dice/scrolla/resources/s2/idiots_guide.pdf). Version: 03 2002
- [SM10] SCHWARZ, Niklas ; MÜLLER, Markus: *Dokumentation zum Kurs: Polymere Verbundwerkstoffe*. Virtuelle Lernumgebungen, Sommersemester 2010, 08 2010
- [Whi12] WHITMER, Brian: *Writing LTI Stuff*. [https://lti-examples.heroku.com/code.](https://lti-examples.heroku.com/code.html) [html](https://lti-examples.heroku.com/code.html). Version: 2012

# <span id="page-18-0"></span>Abbildungsverzeichnis

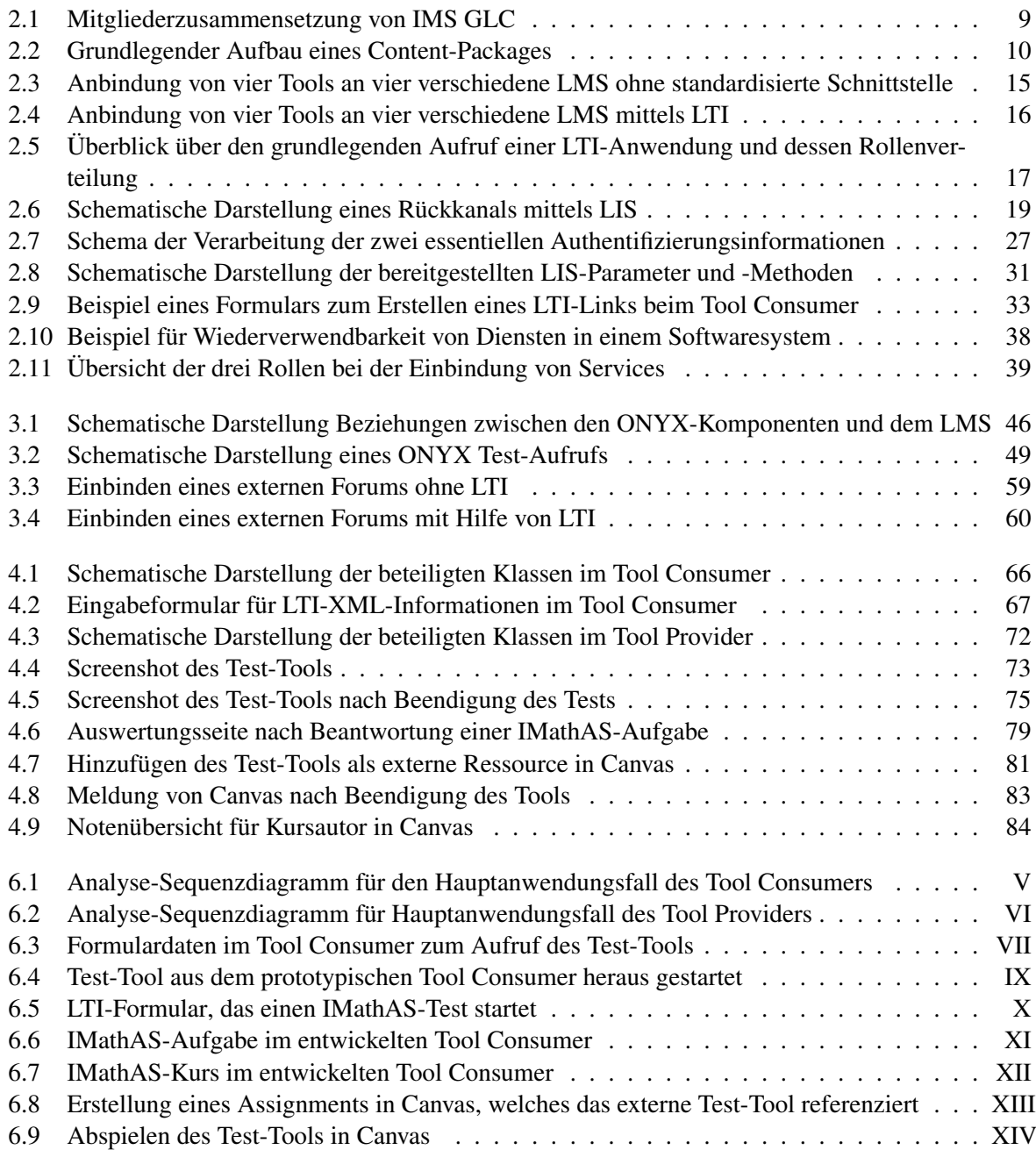

## <span id="page-19-0"></span>Tabellenverzeichnis

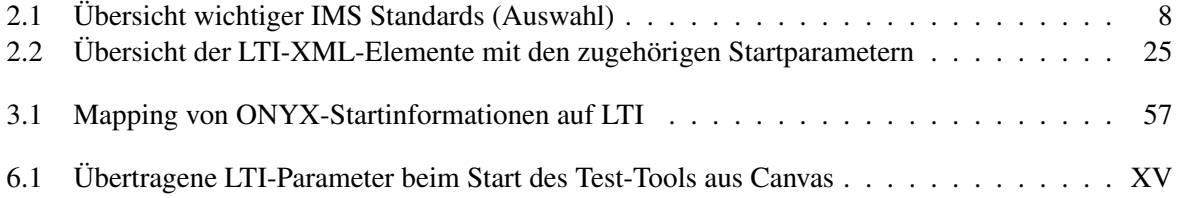

# <span id="page-20-0"></span>Codebeispiele

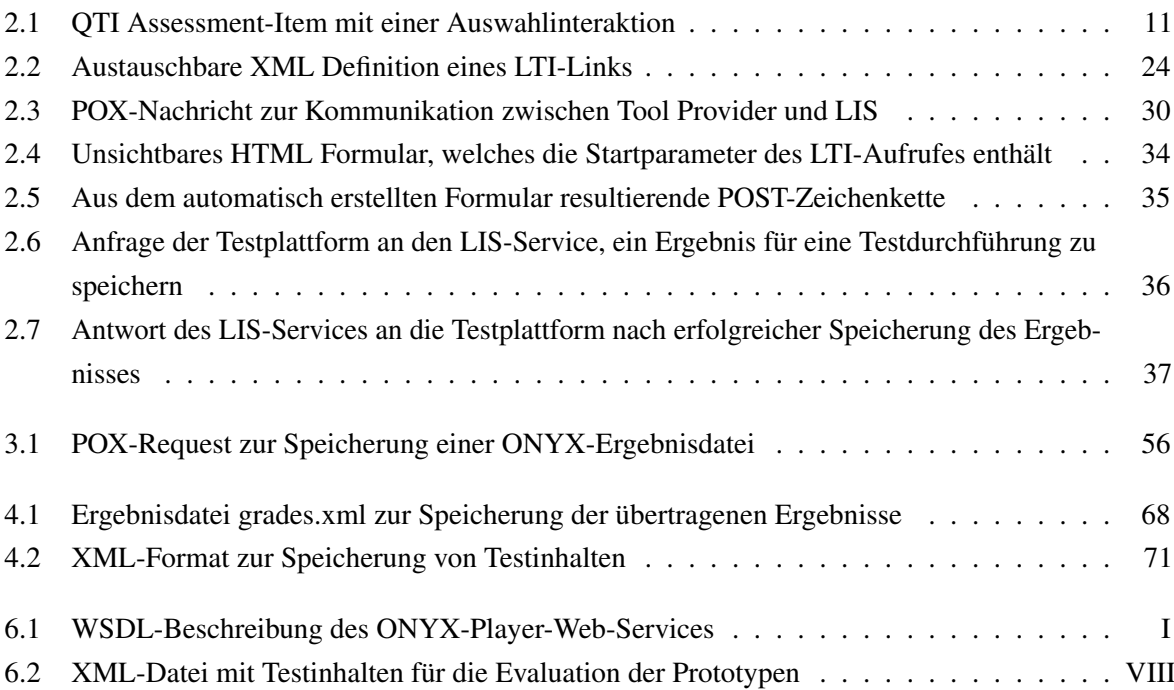